# **ИСПОЛЬЗОВАНИЕ ХАРАКТЕРИСТИК ЦЕНТРОБЕЖНЫХ КОМПРЕССОРОВ ПРИ ЧИСЛЕННОМ МОДЕЛИРОВАНИИ РАБОЧЕГО ЦИКЛА КОМБИНИРОВАННЫХ ДВИГАТЕЛЕЙ ВНУТРЕННЕГО СГОРАНИЯ**

Ю.Л. Мошенцев, канд. техн. наук, доц.; Д.С. Минчев, канд. техн. наук, ассист.; А.В. Нагорный, асп.;

А.С. Дьяконов, канд. техн. наук, ст. преп.

*Национальный университет кораблестроения*, *г. Николаев*

**Аннотация.** Рассмотрена методика подготовки цифровых характеристик центробежных компрессоров, интегрированных в математическую модель рабочего цикла комбинированного двигателя внутреннего сгорания. Основной акцент сделан на особенностях расчета дополнительных линий постоянных оборотов и их экстраполяции, осуществляемых на основании экспериментальных данных. Предлагаемая методика позволяет обеспечить непрерывное распределение параметров компрессора во всем диапазоне возможных режимов его работы, что необходимо для корректного моделирования основных характеристик двигателя.

**Ключевые слова:** центробежный компрессор, экстраполяция, численное интерполирование, характеристики компрессора, помпаж, запирание.

**Анотація.** Розглянуто методику підготовки цифрових характеристик відцентрових компресорів, інтегрованих в математичну модель робочого циклу комбінованого двигуна внутрішнього згоряння. Головний акцент зроблено на особливостях розрахунку додаткових ліній постійних обертів та їх екстраполяції, що здійснюються з використанням експериментальних даних. Запропонована методика дозволяє забезпечити неперервний розподіл параметрів компресора у всьому діапазоні можливих режимів його роботи, що необхідно для коректного моделювання основних характеристик двигуна.

**Ключові слова:** відцентровий компресор, екстраполяція, числова інтерполяція, характеристики компресора, помпаж, запирання.

**Аbstract.** Preparation methodology of centrifugal compressor digital characteristics, integrated in the mathematical model of the internal combustion engine operating cycle is presented. The emphasis is made on additional constant-speed lines calculation and extrapolation, executed by means of manufacturer experimental usage. Suggested method provides a continuous distribution of compressor parameters in the entire operation range, which is necessary for the correct simulation of the main engine characteristics.

**Кeywords:** centrifugal compressor, extrapolation, numerical interpolation, compressor characteristics, surge, choke.

#### ПОСТАНОВКА ПРОБЛЕМЫ

При моделировании рабочего цикла комбинированного двигателя внутреннего сгорания (ДВС) в дифференциальной форме возникает необходимость определять на каждом шаге расчета параметры лопаточных машин турбокомпрессора. Общепринятым подходом, обеспечивающим наибольшую точность, является использование экспериментальных характеристик турбин и компрессоров. Альтернативные подходы, заключающиеся в расчетном определении характеристик, отличаются слишком большим расхождением расчетных и экспериментальных параметров. Так, например, моделирование диффузорного течения в проточной части компрессора даже на основе современных методов вычислительной газодинамики характеризуется высокими сложностью и трудоемкостью и нелостаточной точностью.

Для выполнения расчетов цикла экспериментальные характеристики компрессора и турбины должны быть преобразованы в цифровые массивы данных, интегрируемые в общую модель рабочего цикла.

Специфика численного интегрирования системы дифференциальных уравнений, лежащей в основе математической модели рабочего цикла комбинированного ДВС, заключается в итерационном приближении к решению, что обусловливает необходимость характеристик лопаточных задания машин в расширенном диапазоне возможных режимов их работы. Кроме того, использование характеристик компрессоров, представляемых фирмамипроизводителями в весьма **УЗКОМ** диапазоне рабочих режимов, делает практически невозможным надежное моделирование основных характеристик ДВС (внешней скоростной, нагрузочной, винтовой и т. д.).

Для успешного использования экспериментальных характеристик при моделировании рабочего цикла комбинированных двигателей необходимо таким образом преобразовать их в цифровой вид, чтобы были выполнены следующие требования:

1) возможность качественной интерполяции цифровых массивов данных для определения параметров компрессора при выполнении итерационных расчетов рабочего цикла;

2) высокая точность преобразования в цифровой массив области характеристики, полученной экспериментально;

3) обеспечение экстраполяции экспериментальных характеристик компрессора в область до границы запирания и в область помпажа;

4) повышение подробности характеристик в области режимов работы компрессора, соответствующей экспериментальным данным, путем построения дополнительных линий постоянных оборотов (изотах);

5) расширение характеристик компрессора в область низких степеней повышения давления П<sub>к</sub>, вплоть до режимов работы компрессора в качестве аэродинамического сопротивления на впуске  $(\Pi \leq 1)$ .

#### **АНАЛИЗ** ПУБЛИКАЦИЙ И ПОСЛЕДНИХ **ИССЛЕДОВАНИЙ**

Использование цифровых характеристик центробежных компрессоров при моделировании рабочего цикла ДВС является общепринятой практикой и реализовано в таких известных программных продуктах, как GT-Power (Gamma Technologies) [6], Boost (AVL) [4], Wave (Ricardo) [9], Дизель-РК [1]. В каждом из перечисленных продуктов используется оригинальная методика экстраполяции и интерполяции экспериментальных характеристик компрессоров. При этом подготовка цифровых характеристик может быть выполнена с помощью двух различных подходов. Согласно первому при подготовке характеристик они интерполируются таким образом, что при обращении к ним из тела основной программы параметры компрессора определяются путем простейшей линейной интерполяции по соседним точкам. В этом случае для обеспечения требуемой точности интерполяции оцифрованные массивы должны содержать большое количество точек. Второй подход подразумевает создание специальных процедур для интерполяции оцифрованных характеристик с использованием полиноминальных функций. При этом цифровые массивы имеют существенно меньшую размерность и базируются в основном на экспериментальных данных. Однако при использовании этого подхода необходимо применять сложные адаптивные модели, которые отличаются недостаточной точностью.

Следует также отметить способ задания характеристик турбокомпрессора [2], который базируется на получении обобщенных характеристик турбокомпрессоров (турбин и компрессоров) для определенного диапазона типоразмеров. Такой подход позволяет производить достаточно адекватные расчеты рабочего цикла ДВС при наличии в качестве исходных данных только сведений о геометрических параметрах проточной части компрессора. Однако при этом совпадение реальных характеристик с обобщенными может иметь существенные погрешности.

ЦЕЛЬЮ РАБОТЫ является разработка методики подготовки характеристик центробежных компрессоров и их дальнейшего применения для выполнения математического моделирования рабочего цикла комбинированных ДВС.

### **ИЗЛОЖЕНИЕ** ОСНОВНОГО МАТЕРИАЛА

При разработке методики подготовки цифровых характеристик центробежных компрессоров, как было сказано выше, необходимо удовлетворить взаимоисключающим требованиям: с одной стороны, для упрощения хранения и обработки данных нужно стремиться к уменьшению количества оцифрованных точек (а следовательно, и размерности соответствующих цифровых массивов); с другой стороны, для упрощения процедуры интерполяции характеристик и повышения ее качества требуется увеличивать количество оцифрованных точек. Следует иметь в виду, что подготовка цифровых характеристик выполняется в предпроцессоре, а затем оцифрованные характеристики в виде массивов данных экспортируются из соответствующих файлов в основное тело программы и используются в процедуре интерполяции, которая выполняется много раз в течение расчета одного рабочего шикла.

Для упрощения процедуры интерполяции, выполняемой в соответствии с [3], количество используемых точек ограничено четырьмя, при этом для исключения возможных неточностей данные точки аппроксимируются полиномом второй степени. В качестве примера рассмотрим экспериментальную универсальную характеристику компрессора турбокомпрессора Garrett GT2871R, представленную на рис. 1. Для обеспечения достаточной точности интерполяции экспериментальные характеристики компрессоров необходимо расширить в область помпажа (зона 2 на рис. 1) и к границе запирания (зона 1), а также в область низких (вплоть до  $n_{\text{mp}} = 0$ ) и высоких оборотов ротора компрессора (зона 3). Требуется также построение дополнительных изотах между имеющимися

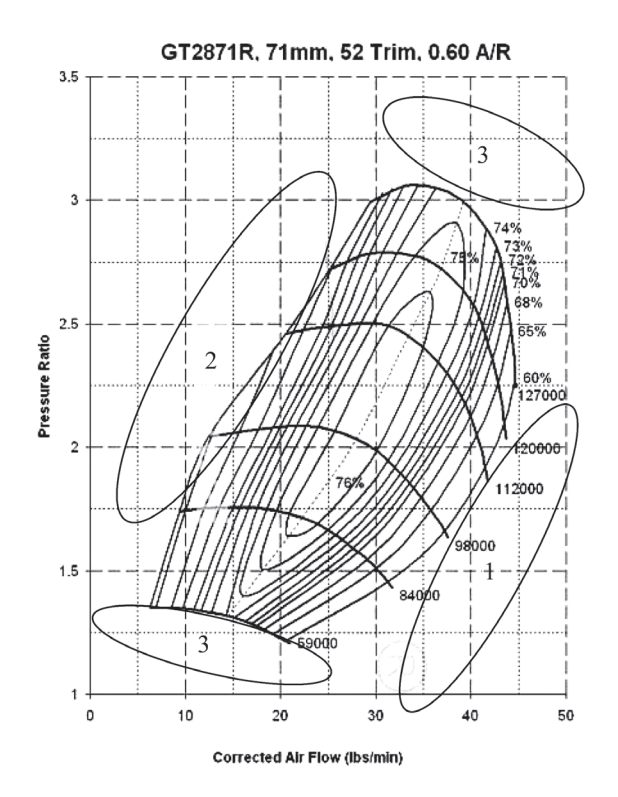

Рис. 1. Универсальная характеристика компрессора турбокомпрессора Garrett GT2871R [7]

экспериментальными, так как последние приведены в слишком большом интервале оборотов ротора.

Построение дополнительных изотах, которые расположены между экспериментальными, а также ниже и выше их, основано на уравнении Эйлера и осуществляется с использованием экспериментальных изотах, выступающих в качестве базовых. Поэтому прежде выполняют экстраполяцию экспериментальных (базовых) линий постоянных оборотов к границе запирания и в область помпажа. Экстраполяция к границе запирания осуществляется путем построения аппроксимирующего полинома, для расчета коэффициентов которого используются ближайшие к границе запирания экспериментальные точки и точка пересечения изотахи с осью  $G_{\text{m}}$ , определяемая либо из условия достижения скорости звука в критическом

сечении проточной части компрессора, либо из условия равенства нулю политропной работы сжатия. Экстраполяция в область помпажа выполняется в соответствии с методикой Мура-Грайтцера (Moore-Greitzer) [8].

Построение дополнительной изотахи на расходной характеристике компрессора (РХК) основано на уравнении Эйлера и уравнении расхода воздуха через колесо компрессора. Базовая изотаха рассматривается как массив точек на расходной и эффективной характеристиках с координатами ( $\Pi_{\text{k.5a3}i}$ ,  $G_{\text{mp.5a3}i}$ ) и ( $\eta_{a_{\pi},\delta a_{3}i}$ ,  $G_{_{\text{np}},\delta a_{3}i}$ ), где  $i$  — номер точки. При построении дополнительной изотахи находится массив точек ( $\Pi_{\text{\tiny{K,III}}}$ ,  $G_{\text{\tiny{np,III}}i}$ ) и ( $\eta_{a_{\mu,\text{non}}i}$ ,  $G_{_{\text{np},\text{non}}i}$ ), получаемый смещением координат точек базовой изотахи по оси абсцисс и оси ординат.

Для определения указанных смещений рассмотрим точку на базовой изотахе и соответствующую ей точку Если закрутка потока на входе в на дополнительной изотахе. Для двух на дополнительнои изотахе. для двух — лесо-компрессор:<br>рассматриваемых точек коэффициент — данное уравнени циркуляции колеса компрессора µ мо-<br> $l_2 = u_2 c_2 = u_2 (u_2 - c_2 \cot \beta_2) =$  $l_3 = u_2 c_{2u} = u_2 (u_2 - c_2)$ геть принят одинаковым, тогда  $l_3 = u_2 c_{2u} = u_2 (u_2 - c_2)$ ств  $\beta_2$ )  $\alpha$  соотношение расходов для каждой экс-<br> $= u_2^2 - u_2 c_2$ , etg  $\beta_2$ , траполируемой точки базовой изотахи  $\Gamma_{\text{LR}} c_{\text{2}} = \text{p}$ адиа и соответствующей ей точки дополнительной изотахи будет  $\alpha$ ионной изотахи будет колеса;  $\beta_{\text{A}} - \gamma$ гс на дополнительной изотахе. Для двух лесо компрессора отсутствует  $(c_{1_{\text{ucep}}} = 0)$ , траполируемой точки базовой изотахи где  $c_{2r}$  — радиальная проекция абсо-<br>и соответствующей ей точки лополницирі для каждои экс-<br>-  $u_2 - u_2 c_{2r} c$ иg  $p_2$ , к точек коэффициент данное <mark>у</mark>  $(104)$   $(104)$   $(104)$   $(104)$   $(104)$   $(104)$   $(104)$   $(104)$   $(104)$   $(104)$   $(104)$   $(104)$   $(104)$   $(104)$   $(104)$   $(104)$   $(104)$   $(104)$   $(104)$   $(104)$   $(104)$   $(104)$   $(104)$   $(104)$   $(104)$   $(104)$   $(104)$   $(104$ 

$$
\frac{G_{\kappa\bar{\beta}a3}}{G_{\kappa\bar{\beta}b1}} = \frac{\pi D_2 b_2 c_{2r\bar{\beta}a3} p_2}{\pi D_2 b_2 c_{2r\bar{\beta}a1} (1-\mu) p_2} =
$$
\n
$$
= \frac{\pi D_2 b_2 t g \beta_{2cp} \cdot u_{2\bar{\beta}a3} (1-\mu) p_2}{\pi D_2 b_2 t g \beta_{2cp} \cdot u_{2\bar{\beta}a1} (1-\mu) p_2} =
$$
\n
$$
= \frac{u_{2\bar{\beta}a3}}{u_{2\bar{\beta}b1}} = \frac{n_{\bar{\beta}a3}}{n_{\bar{\beta}a1}}
$$
\n
$$
= G_{\kappa\bar{\beta}a3} \frac{n_{\bar{\beta}a1}}{n_{\bar{\beta}a3}},
$$
\n
$$
= G_{\kappa\bar{\beta}a3} \frac{n_{\bar{\beta}a1}}{n_{\bar{\beta}a3}},
$$
\n
$$
= G_{\kappa\bar{\beta}a3} \frac{n_{\bar{\beta}a1}}{n_{\bar{\beta}a3}},
$$
\n
$$
= G_{\kappa\bar{\beta}a3} \frac{n_{\bar{\beta}a1}}{n_{\bar{\beta}a3}},
$$
\n
$$
= \frac{u_2}{u_2} \frac{n_{\bar{\beta}a1}}{n_{\bar{\beta}a3}},
$$
\n
$$
= G_{\kappa\bar{\beta}a3} \frac{n_{\bar{\beta}a1}}{n_{\bar{\beta}a3}},
$$
\n
$$
= \frac{u_2}{u_2} \frac{n_{\bar{\beta}a1}}{n_{\bar{\beta}a2}},
$$
\n
$$
= u_2^2,
$$
\n
$$
= u_2^2,
$$

са компрессора для базовой и дополни- диаметре  $D_2$ . ɪɚɞɢɚɥɶɧɚɹ ɫɨɫɬɚɜɥɹɸɳɚɹ ɫɤɨɪɨɫɬɢ ɩɨɬɨɤɚ ɜɨɡɞɭɯɚ ɧɚ ɜɵɯɨɞɟ; *u*2 ɛɚɡ, *u*2 ɞɨɩ – тельной изотах соответственно; *G*к.доп, компрессора при частоте вращения со- ей точки на дополнительной изот и ширина колеса компрессора на выхо-<br>и ширина колеса компрессора на выхо-<br>ответствения и на колеса компрессора на выходе потока воздуха;  $c_2$  — радиальная со-<br>
определения удельной эффективной выходе;  $u_{2.6a}$ ,  $u_{2.6a}$ ,  $u_{2.00}$  — окружная скорость  $l_{2.6a} = u_{2.6a}^2$ ;  $l_{2.001} = u$  $G_{k,6a}$  — расход воздуха через колесо базовой изотахи и соответствующей компрессора при частоте вращения сои ширина колеса компрессора на выхо- ведливы следую ставляющая скорости потока воздуха на боты: частоте вращения  $n_{\text{gas}}$  и  $n_{\text{non}}$  соответ- где  $l_{\text{gas}}$ ,  $l_{\text{gas}}$   $x$ оде из колеса компрессора;  $\beta_{2ep}$  — угол  $\beta_{\text{Tr}(\text{FPR})}$ Между вектором относительной ско-<br>Авасич татама из тачать и изательной уравнений получим ственно;  $\rho_2$  — плотность воздуха на вы-<br>хода из кодая контроссора: в плотность дополнительной  $G_{\text{\tiny K,10II}} = G_{\text{\tiny K,633}} \frac{a_{\text{non}}}{n_{\text{633}}},$   $l_3 = u_2^2$ ,  $l_4 = u_2^2$ ,  $l_5 = u_3$ ,  $n_{\text{non}}$  — частота вращения коле- где  $u_2$  — окружная скорость ко колеса компрессора на диаметре  $D_2$  при рости потока на выходе и касательной к окружности колеса компрессора.<br>  $Q_{\text{SUSY}}(2) = \frac{1}{2} \left( \frac{n_{\text{non}}}{2} \right)^2$  (1)

Рассмотрим уравнение Эйлера

$$
l_{\rm b} = u_2 c_{2u} - u_{1cp} c_{1u\,cp},
$$

где  $u_{1cp}$ ,  $u_2$  — окружная скорость ко- эффективная раб леса на ереднем диаметре входа и на интельной изота,<br>диаметре выхода потока воздуха соот- произведению у ветственно;  $c_{1ucp}$ ,  $c_{2u}$  — окружная состав- работы для экс среднем диаметре входа и на выходе из  $\mu$ aboʻrti o kontega.  $\mu$ леса на среднем диаметре входа и на ляющая абсолютной скорости потока на рабочего колеса.

тветствующую ей точку Если закрутка потока на входе в ко*данное известние известние и случать известните и поставить статите содержать содержать и содержать и поставить* 

$$
l_3 = u_2 c_{2u} = u_2 (u_2 - c_{2r} \text{ctg } \beta_2) =
$$
  
B  $\mu$ наждой экс-  
B  $\mu$ з $u_2 = u_2^2 - u_2 c_{2r} \text{ctg } \beta_2$ ,

 $\frac{G_{\kappa 6a_3}}{G} = \frac{\pi D_2 b_2 c_{2r 6a_3} \rho_2}{D_2 L} =$  носительной скорости колеса на выхо- $\frac{G_{\kappa,6a}}{G_{\kappa,00n}} = \frac{\mu_{22}O_2C_2r_{6a}P_2}{\pi D_2b_2c_{2r_{100}}P_2}$  = де и касательной к окружности колеса ÷,  $\alpha_{k,non}$   $\alpha_{k2}^{2}$   $\alpha_{2k2}^{2}$   $\alpha_{2n}^{2}$   $\alpha_{2n$ точки дополни-<br>
лютной скорости потока на выходе из<br>  $\frac{1}{2}$  из из нехну растором от внои изотахи будет  $\kappa$ олеса;  $\beta_2$  — угол между вектором от- $\ddot{\theta}$ CTH HOTOKA HA BBIAOДC HS<br>VEOT MOVETV BOKTOBOM OT

 $=\frac{2(2+2+2\epsilon)^{2}}{\pi D_{2}b_{2}t_{2}}\frac{\epsilon_{\text{max}}(1-\mu)_{2}}{8a_{2}t_{2}}$  =  $\frac{2(2+2\epsilon)^{2}}{\epsilon_{\text{max}}(1-\mu)_{2}}$  =  $\frac{2(2+2\epsilon)^{2}}{\epsilon_{\text{max}}(1-\mu)_{2}}$  =  $\frac{2(2+2\epsilon)^{2}}{\epsilon_{\text{max}}(1-\mu)_{2}}$  =  $\frac{2(2+2\epsilon)^{2}}{\epsilon_{\text{max}}(1-\mu)_{2}}$  =  $\frac{2(2+2\epsilon)^{2}}{\epsilon_{$  $\mu$  ных лопаток ( $\beta_2 = 90^\circ$ ), то будет очевид- $\frac{\beta_{2cp} \cdot u_{2\delta_{q3}}(1-\mu)p_2}{\beta_{2cp} \cdot u_{2\delta_{q3}}(1-\mu)p_3}$  – Если принять, что колесо компрес $u_{2,\text{non}}$   $n_{\text{non}}$  –  $n_{\text{non}}$  –  $n_{\text{non}}$  –  $n_{\text{min}}$  and  $n_{\text{min}}$   $\alpha_{\text{min}}$   $\alpha_{\text{min}}$   $\alpha_{\text{min}}$   $\alpha_{\text{min}}$   $\alpha_{\text{min}}$   $\alpha_{\text{min}}$   $\alpha_{\text{min}}$   $\alpha_{\text{min}}$   $\alpha_{\text{min}}$   $\alpha_{\text{min}}$   $\alpha_{\text{min}}$   $\alpha_{\text{min}}$   $\alpha_{\text{min}}$   $\alpha_{\text{$  $=\frac{u_{26a_3}}{u_{26a_4}} = \frac{n_{6a_3}}{n}$  HbIX JOHATOK (P<sub>2</sub> - 50 ), TO Oyget OPEBAL-<br>HO, TTO YIEITHER 90 OPERTHERE PROTECT  $u_{2,\text{non}}$   $n_{\text{non}}$   $n_{\text{non}}$   $n_{\text{non-}}$   $n_{\text{non-}}$   $n_{\text{non-}}$   $n_{\text{non-}}$ компрессор: *n h* sabheri of paenoga bosayna repes  $=\hat{G}$ ,  $\frac{n_{\text{non}}}{\hat{G}}$   $\frac{N_{\text{non}}}{\hat{G}}$  $=\hat{G}$ ,  $\frac{n_{\text{A}}}{4}$   $\frac{m_{\text{A}}}{4}$ . **ROMITECCOP**:  $G_{\epsilon}$   $n_{\text{AOD}}$  **a** *R ROMITPECCOP***:** 

$$
l_{\scriptscriptstyle 3}=u_{\scriptscriptstyle 2}^2,
$$

 $\tau_{\text{non}}$  — частота вращения коле- пде  $u_2$  — окружная скорость колеса на диаметре  $D_2$ . <sup>ɷ</sup> <sup>2</sup> *l u* <sup>ɷ</sup> <sup>2</sup> *l u* <sup>ɷ</sup> <sup>2</sup> *l u*

 $r$ етственно;  $G_{r, non}$  Тогда для экстраполируемой точки  $_{\text{H}}$  *u*<sub>6as</sub>;  $D_2, b_2$  — диаметр с достаточной степенью точности спраессора на выхо- ведливы следующие выражения для<br>- радиальная со- определения удельной эффективной раон частоте вращения со- ей точки на дополнительной изотахе  $\forall$ xа через колесо базовой изотахи и соответствующей боты:

$$
l_{3.6a_3} = u_{2.6a_3}^2; l_{3.7a_3} = u_{2.7a_3}^2
$$

сора на диаметре  $D_2$  при<br>ния  $n_{\text{gas}}$  и  $n_{\text{nom}}$  соответ-<br> $\frac{1}{2}$  где  $l_{\text{gas}}$ ,  $l_{\text{gas}}$  — удельная эффективная  $ax.$ ращения  $n_{\text{gas}}$  и  $n_{\text{atom}}$  соответ-<br> $\mu_{\text{gas}}$  – плотность воздуха на вы-<br> $\mu_{\text{gas}}$  – плотность воздуха на выотность воздуха на вы-<br>ипрессора;  $\beta_{2cp}$  — угол изотахах. При прессора;  $\beta_{2cp}$  — угол изотахах.

ɛɚɡ ¹ © . (1) ɞɨɩ ¸ · ¨ *<sup>n</sup> <sup>l</sup> <sup>l</sup>* ɉɭɬɟɦ ɩɪɟɨɛɪɚɡɨɜɚɧɢɣ ɭɤɚɡɚɧɧɵɯ ɭɪɚɜɧɟɧɢɣ ɩɨɥɭɱɢɦ Путем преобразований указанных ора; <sub>р<sub>2ср</sub> — угол<br>еительной ско-<br>еи касательной уравнений получим</sub>

кружности колеса компрессора.  
Рассмотрим уравнение Эйлера 
$$
l_{\text{3,non}} = l_{\text{3,6a}} \left( \frac{n_{\text{non}}}{n_{\text{6a}}} \right)^2.
$$
 (1)

 $u_{1cp}c_{1u cp}$ , Из уравнения (1) видно, что удельная окружная скорость ко- эффективная работа для точки дополем диаметре входа и на нительной изотахи пропорциональна произведению удельной эффективной работы для экстраполируемой точки базовой изотахи на квадрат отношения частот вращения дополнительной и базовой изотах.

Если дополнительная изотаха рас-<br> $\alpha = 4$ полагается между двумя экспериментальными, то для повышения точности зависимости  $l_{_{3,000}} = f(G_{_{\text{np}}})$  необходимо учитывать влияние «верхней» и «ниж-*f*(*G*ɩɪ) ɧɟɨɛɯɨɞɢɦɨ ɭɱɢɬɵɜɚɬɶ ɜɥɢɹɧɢɟ «ɜɟɪɯɧɟɣ» ɢ «ɧɢɠɧɟɣ» (ɩɨ ɜɟɥɢɱɢɧɟ учитывать влияние «верхней» и «ниж-<br>ней» (по величине частоты вращения) и проксимирующих экспериментальных изотах. Предлага- $\alpha = f(G, n)$  и ется использовать следующую зависимость:  $\frac{1}{2}$ иость: иредставлены на различность:  $MOCID.$  $\alpha_{\text{at}} = f(G_{\text{np}}, n_{\text{np}})$ <br>*m* = *f*( $G_{\text{np}}, n_{\text{np}}$ )

$$
l_{_{3,00n}} = \sigma l_{_{3,1n}} \left( \frac{n_{_{30n}}}{n_{_{\rm H}}} \right)^2 + (1-\sigma) l_{_{3,0}} \left( \frac{n_{_{30n}}}{n_{_{\rm B}}} \right)^2,
$$

где  $l_{\text{a},\text{B}}$ , Удельная эффективная развития дополнительной изотахи базовых изотах соответственно;  $n_{\rm H}$ ,  $n_{\rm B}$ ,  $n_{\rm B}$ ,  $n_{\rm B}$ ,  $n_{\text{non}}$  — частота вращения ротора туроо-<br>компрессора для «нижней», «верхней» — Зная удельную и дополнительной изотах соответствен- терь и удельную но; о — весовой коэффициент, позво- подведенную к<br>ляющий регулировать степень влияния — можно найти удел <sub>де *к*<sub>э,н</sub>, *к*<sub>э,в</sub> удельных эффективных ратегов и кверхней»</sub>  $n_{\text{a}}$  — частота вращения ротора турбоно; о - весовой коэффициент, позвои полития и прострой и станции с полития и полней и станции с полней и станции по фото скатия по фо

Для построения дополнительной  $l = n$ изотахи на РХК необходимо также знать  $\frac{4}{4}$   $\frac{4}{4}$   $\frac{4}{4}$ потерь от расхода воздуха  $l_{n,n,\text{non}} = f(G_{np,n,\text{non}})$ , ходимо знать зави для определения данной зависимости КПД от расхода в экспериментальной изотахи получается ки дополнительно вых потерь в виде зависимость удельной работы дисковых Ⱦɥɹ ɩɨɫɬɪɨɟɧɢɹ ɞɨɩɨɥɧɢɬɟɥɶɧɨɣ ɢɡɨɬɚɯɢ ɧɚ ɊɏɄ ɧɟɨɛɯɨɞɢɦɨ ɬɚɤɠɟ Ⱦɥɹ ɩɨɫɬɪɨɟɧɢɹ ɞɨɩɨɥɧɢɬɟɥɶɧɨɣ ɢɡɨɬɚɯɢ ɧɚ ɊɏɄ ɧɟɨɛɯɨɞɢɦɨ ɬɚɤɠɟ «ɜɟɪɯɧɟɣ» ɛɚɡɨɜɵɯ ɢɡɨɬɚɯ ɫɨɨɬɜɟɬɫɬɜɟɧɧɨ; *n*ɧ, *n*ɜ, *n*ɞɨɩ – ɱɚɫɬɨɬɚ ɜɪɚɳɟɧɢɹ Для определения данной зависимости зависимость для коэффициента диско- $\overline{a}$ 

$$
\alpha_{\text{a.m}} = \frac{l_{\text{a.m}}}{l_{\text{s}}}; \ \alpha_{\text{a.m}} = AG_{\text{np}}^{B},
$$
\n3a  
B  
M  
C  
M  
M  
O  
C  
T  
b:  
 
$$
\eta_{\text{a.m. AOD}} = \sigma
$$

где  $\alpha_{n,m}$  — коэффициент дисковых по- где  $\eta_{a,n,m}$ ,  $\eta_{a,n}$  — а В — коэффициенты аппроксимирую- тах; σ — весово терь для дополнительной изотахи; А, щей степенной функции.

На основании зависимостей вида «верхней» и «ниж  $\alpha_{A,n}$  – 210<sub>np</sub> для каждом из эксперимен С использование с изотах можно получить за- симостей может б висимости коэффициентов  $A$  и  $B$  от ната точки дополн<br>постоять врешения с начальности по пУК с теменности полученных аппроксимирующих поли-   Į ; ɩɪ *<sup>B</sup> <sup>n</sup> A n G* сора может быть получена зависимость  $\alpha_{\text{m}} = f(G_{\text{np}}, n_{\text{np}})$  в виде зона частот вращения колеса компрес- $\Pi =$ Dɞ.ɩ = *f* (*G*ɩɪ, *n*ɩɪ) ɜ ɜɢɞɟ  $\alpha_{\text{m}} = AG_{\text{np}}^B$  для каждой из эксперименɝɞɟ Dɞ.ɩ – ɤɨɷɮɮɢɰɢɟɧɬ ɞɢɫɤɨɜɵɯ ɩɨɬɟɪɶ ɞɥɹ ɞɨɩɨɥɧɢɬɟɥɶɧɨɣ ɢɡɨɬɚɯɢ; *Ⱥ*, *ȼ* частоты вращения с использованием номов. Таким образом, для всего диапа-

$$
\alpha_{\rm \pi\pi} = A(n_{\rm np}) G_{\rm np}^{B(n_{\rm np})};
$$
  

$$
A = a_1 n_{\rm np} + a_2; \qquad B = b_1 n_{\rm np} + b_2,
$$

<sub>on</sub> =  $f(G_{np})$  необходимо<br>ние «вепхней» и «ниж-<br>ние «вепхней» и «нижпроксимирующих полиномов.

-<br>стоты вращения) — Примеры получения зависимостей<br>ээтох Преддаго  $\alpha_{\text{min}} = f(G_{\text{np}}, n_{\text{np}})$  и  $A = f(n_{\text{np}}), B = f(n_{\text{np}})$ представлены на рис. 2 и 3.

На основании этих зависимостей На основании этих зависимостей ɭɞɟɥɶɧɨɣ ɪɚɛɨɬɵ ɞɢɫɤɨɜɵɯ ɩɨɬɟɪɶ ɨɬ ɪɚɫɯɨɞɚ ɜɨɡɞɭɯɚ ɞɥɹ ɞɨɩɨɥɧɢɬɟɥɶɧɨɣ можно получить зависимость удельной ɭɞɟɥɶɧɨɣ ɪɚɛɨɬɵ ɞɢɫɤɨɜɵɯɩɨɬɟɪɶ ɨɬ ɪɚɫɯɨɞɚ ɜɨɡɞɭɯɚ ɞɥɹ ɞɨɩɨɥɧɢɬɟɥɶɧɨɣ  $\left| + \left(1-\sigma\right)l_{\rm{3,s}} \right| \frac{n_{\rm{non}}}{n}$ , полно нелу нто зависимость удельной духа для дополнительной изотахи

$$
\alpha_{\text{m,non}} = A(n_{\text{mp,non}}) G_{\text{mp,non}} = {n_{\text{m,non}} \choose n_{\text{m,non}}},
$$
  
THEHHO;  $n_{\text{n}}, n_{\text{n}},$   
1<sub>n,non</sub> =  $\alpha_{\text{m,non}} l_{\text{m,non}}.$ 

Зная удельную работу дисковых понесть, и удельную эффективную работу, дисковые терь и удельную эффективную работу, подведенную к колесу компрессора, ɪɚɛɨɬɭ, ɩɨɞɜɟɞɟɧɧɭɸ ɤ ɤɨɥɟɫɭ ɤɨɦɩɪɟɫɫɨɪɚ, ɦɨɠɧɨ ɧɚɣɬɢ ɭɞɟɥɶɧɭɸ ɪɚɛɨɬɭ, ɩɨɞɜɟɞɟɧɧɭɸ ɤ ɤɨɥɟɫɭ ɤɨɦɩɪɟɫɫɨɪɚ, ɦɨɠɧɨ ɧɚɣɬɢ ɭɞɟɥɶɧɭɸ можно найти удельную адиабатную работу сжатия по формуле

$$
l_{\rm{a}_{\rm{A},\rm{A}\rm{O}\rm{T}}}\,=\eta_{\rm{a}_{\rm{A},\rm{A}\rm{O}\rm{T}}}\,(l_{\rm{A},\rm{B},\rm{A}\rm{O}\rm{T}}\,+\,l_{\rm{a}_{\rm{A}\rm{O}\rm{T}}}\,).
$$

θ,  $\alpha_{\text{at},\text{non}} = A(n_{\text{np},\text{non}})G_{\text{np},\text{non}}$ ,<br>  $l_{\text{at},\text{non}} = \alpha_{\text{at},\text{non}}l_{\text{a,non}}$ ,<br>  $l_{\text{at},\text{non}} = \alpha_{\text{at},\text{non}}l_{\text{a,non}}$ ,<br>  $l_{\text{at},\text{non}} = \alpha_{\text{at},\text{non}}l_{\text{a,non}}$ ,<br>  $l_{\text{non}} = \alpha_{\text{at},\text{non}}l_{\text{on}}$ , παρτούν ταυθεί προπο раооты дисковых Как видно, для получения *l*<sub>аддоп</sub> необия данной зависимости КПД от расхода воздуха через ступень і экстраполяции каждои сжатия η<sub>адлоп</sub> = ƒ((*G*<sub>пр.доп</sub>) для каждой точ-<br>ной изотахи получается ки лополнительной изотахи ходимо знать зависимость адиабатного ки дополнительной изотахи.

фициента диско- В качестве первого приближения предлагается использовать следующую зависимость:

$$
\eta_{\scriptscriptstyle a\pi.\,\pi\sigma\pi}=\sigma\eta_{\scriptscriptstyle a\pi.\,\pi}+\big(1-\sigma\big)\eta_{\scriptscriptstyle a\pi.\,B}\,,
$$

фициент дисковых по- пде  $\eta_{_{\rm a\mu\mu}},\ \eta_{_{\rm a\mu\mu}}$  — адиабатный КПД для<br>нительной изотахи; A, «нижней» и «верхней» базовых изо-<br>ненты аппроксимирую- тах: σ — весовой коэффициент позвоненты аппроксимирую- тах; о - весовой коэффициент, позворункции.<br>ии зависимостей вида «верхней» и «нижней» базовых изотах. «нижней» и «верхней» базовых изоляющий регулировать степень влияния

і из эксперимен- С использованием указанных зави- $\phi$ фициентов Аи В от иата точки дополнительной изотахи на симостей может быть получена орди-РХК с помощью выражения

$$
\Pi_{k,non} = \left(\frac{l_{a_{n,non}}}{R_{\mu}T_0}\frac{k}{k-1} + 1\right)^{\frac{k}{k-1}}.
$$
 (2)

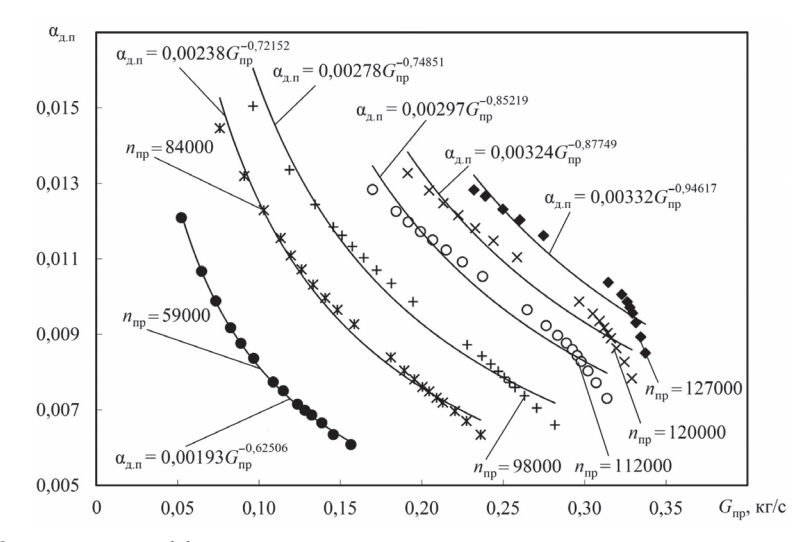

Рис. 2. Зависимость коэффициента дисковых потерь  $\alpha_{\text{max}}$  от расхода воздуха через компрессор для экспериментальных изотах компрессора турбокомпрессора Garrett GT2871R

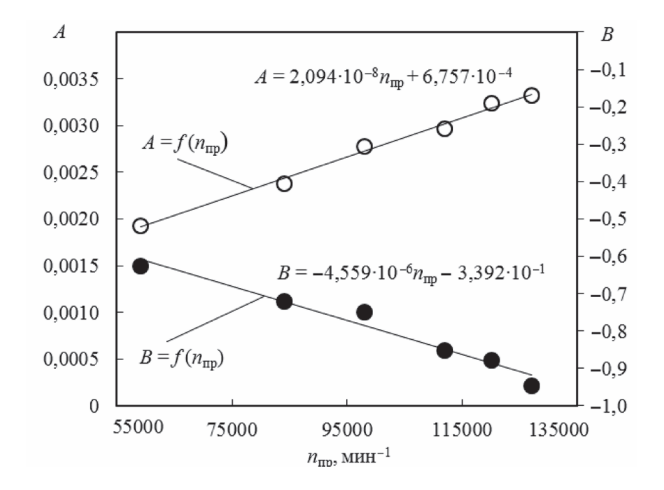

**Рис. 3.** Аппроксимация экспериментальных данных зависимостей  $A = f(n_n)$  и  $B = f(n_n)$  компрессора турбокомпрессора Garrett GT2871R

Построение дополнительной изотахи на универсальной экспериментальной характеристике компрессора позволяет получить действительную зависимость  $\eta_{\text{a}_{\text{n}}\text{,non}} = f(G_{\text{m},\text{non}})$  и по указанной выше методике определить уточненные ординаты точек на изотахе на РХК и характеристике эффективности (ХЭК).

В качестве примера на рис 4, 5 представлены результаты построения дополнительной изотахи на РХК и ХЭК.

Если строятся дополнительные изотахи с числом оборотов ротора компрессора ниже, чем минимальные обороты экспериментальных изотах, или выше, чем максимальные обороты экспериментальных изотах, то изложенный выше алгоритм несколько изменяется.

Так как дополнительные изотахи строятся только по одной базовой изотахе, то значения удельной эффективной работы  $l_{\text{atom}}$  для каждой точки

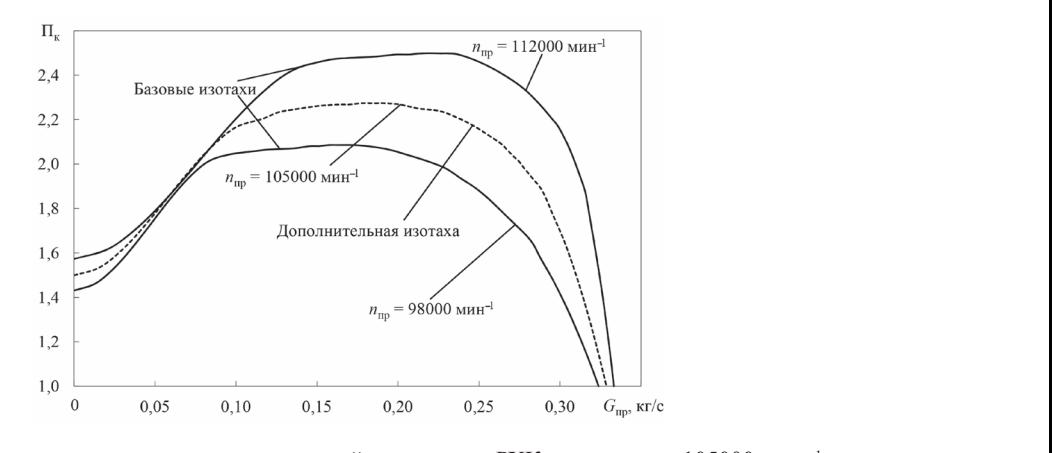

**тис. 4.** Результат построения дополнительной изотахи на РАК при  $n_{\text{np,non}}$  – тозобо мин **Рис. 4.** Результат построения дополнительной изотахи на РХК при  $n_{\text{np,non}} = 105000 \text{ mm}^{-1}$ GT2871R

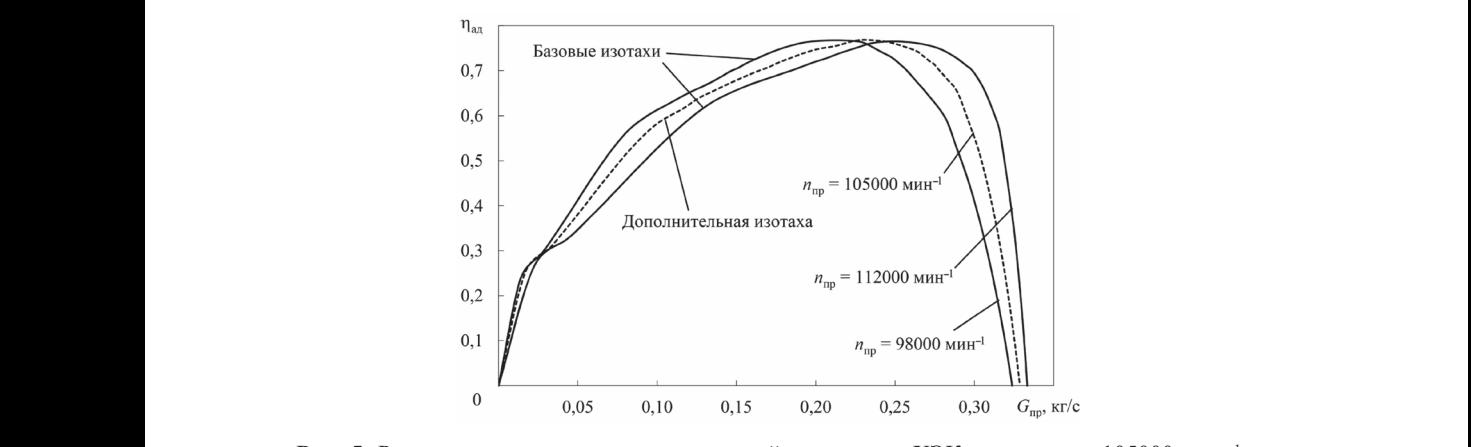

ɉɨɩɪɚɜɨɱɧɵɣ ɤɨɷɮɮɢɰɢɟɧɬ ɜ ɩɟɪɜɨɦ ɩɪɢɛɥɢɠɟɧɢɢ ɦɨɠɧɨ ɩɪɢɧɹɬɶ ɉɨɩɪɚɜɨɱɧɵɣ ɤɨɷɮɮɢɰɢɟɧɬ ɜ ɩɟɪɜɨɦ ɩɪɢɛɥɢɠɟɧɢɢ ɦɨɠɧɨ ɩɪɢɧɹɬɶ по двум соседним экспериментальным изотахам компрессора турбокомпрессора Garrett **Рис. 5.** Результат построения дополнительной изотахи на ХЭК при  $n_{\text{np,non}} = 105000 \text{ m}$ ин<sup>-1</sup> GT2871R

дополнительной изотахи рассчитывадополнительной потими расс итные сладим пропорал<br>ются по уравнению (1). Значения адиа- частот базовой и батного КПД компрессора  $\eta_{a\mu,a\text{on}}$  для тах:  $n_{\text{non}}$ каждой точки дополнительной изотахи определяются как произведение значе- $n_{\text{6a}}$ ния адиабатного КПД компрессора  $\eta_{\text{at}}$ для соответствующей точки базовой  $k_{\eta} = \frac{a_{\text{max}}}{n_{\text{nom}}}$ изотахи на поправочный коэффициент, Далее по ура учитывающий изменение адиабатного КПД: KПД: изотахи на РХК П<sub>клоп</sub>.

$$
\eta_{\text{a},\text{a}} = k_{\eta} \eta_{\text{a},\text{a}}.
$$

Поправочный коэффициент в пер- При $n_{\text{np}} = 0$ кол  $\mathbf{A}$ вом приближении можно принять зави-

изотахи рассчитыва- сящим пропорционально от отношения частот базовой и дополнительной изотах:

$$
k_{\eta} = \frac{n_{\text{Aon}}}{n_{\text{Gas}}} \text{ \text{IPM} } n_{\text{Aon}} < n_{\text{Gas}};
$$
\n
$$
k_{\eta} = \frac{n_{\text{Gas}}}{n_{\text{Aon}}} \text{ \text{IPM} } n_{\text{Aon}} > n_{\text{Gas}}.
$$

Далее по уравнению (2) определя-Hие адиабатного истоя ординаты точек дополнительной

ɞɨɩɨɥɧɢɬɟɥɶɧɨɣ ɢɡɨɬɚɯɢ ɧɚ ɊɏɄ ɉɤ.ɞɨɩ. *Построение дополнительной изотахи на РХК при*  $n_m = 0$ 

При  $n_{\text{m}} = 0$  колесо компрессора является застопоренным, поэтому проточная

часть компрессора рассматривается наи как местное сопротивление, на кото-REAC MOVIDS CORPOTALSIONIC, HE ROTO LOCAL y HETRE TO POOR BOSHIKAROT ГАЗОДИНАМИЧЕСКИЕ ПОТЕри Δ*l<sub><sub>r</sub>*</sub>. К ним принято относить потери Наибольшую энергии, связанные с трением воздуха о рабочие органы компрессора и стенки чении проточної подводящих и отводящих каналов, по-<br>**интереснататель** тери на удар, потери на поворот потока, на вихреобразование, на внезапное рас- участок, абсолю ширение потока, на внезапное сужение шпренне потока, на внезанное суменно такие потери проявляются комплексно, диаметре входа причем это проявление имеет отличия, связанные с формой участка и режимом  $c_{\text{icp}}$ течения через него. В практике расчета гечения через него. В практике расчета  $\Gamma G_{\kappa}$  где  $G_{\kappa}$  расход экспериментальных продувок харак- Сжатия,  $J_1$  = пл терных участков воздушных трактов  $\overrightarrow{R}$ компрессорных машин. По этим результатам падение давления, связанное **БИА на среднем** с газодинамическими потерями, вычисляется с использованием экспериментального коэффициента сопротивле-<br>ния ⊱ [5]· ния  $\xi_{\text{r0}}$  [5]: 1 азодинамическ<br>\*\*\*\*\*\*\*\*\*\*\*\*\*\*\*\*\*\*\*\*\*\*\*\*\*\*

$$
\Delta p = \xi_{\rm rpo} \rho_1 \frac{c_i^2}{2},
$$

фициент сопротивления, принятый для ипредставлены эн всей проточной части компрессора; *с*<sub>*i*</sub> — фективная и уні где  $\xi_{\text{m0}}$  — экспериментальный коэф-

наибольшая характерная скорость на опротивление, на кото- всем участке течения;  $\rho_1$  — плотность воздуха на входе в колесо компрессора.

Наибольшую характерную скорость рением воздуха предлагается находить в самом узком сечении проточной части компрессора и потодящих каналов, по- участке входа потока в колесо. Из уравотери на поворот потока, нения расхода воздуха через указанный участок, абсолютная скорость течения а, на внезапное сужение воздуха на входе во вращающийся направляющий аппарат (ВНА) на среднем диаметре входа ДООПЫЛ ИМ. ООБРИО 1а- иравляющий айнарат (DTH) на среднем

$$
c_{\text{1cp}} = \frac{G_{\text{k}}}{f_{\text{i}} \rho_{\text{1cp}}},
$$

спользуются результаты Где  $G_{\kappa}$  — расход воздуха через ступень ный продувой перей.<br>Ов возлушных трактов чия участка входа в колесо компрессосжатия; *f* 1 — площадь проходного сечевоздушных трактов<br>ашин. По этим ре-  $pa; \rho_{1cp}$  плотность воздуха на входе во ВНА на среднем диаметре входа.

Тогда

$$
\Delta p = \frac{\xi_{\rm mp}}{2} \left( \frac{G_{\rm k}}{f_{\rm l}} \right)^2. \tag{3}
$$

Используя уравнение (3), можно поне значений расхода от 0 до  $G_{\text{gan}}|_{n_{\text{np}}=\text{max}}$ . строить изотаху  $n_{\text{np}} = 0$  мин<sup>-1</sup> в диапазо-

ления, принятый для представлены экстраполированные эфти компрессора;  $c_i$  — фективная и универсальная характери-В качестве примера на рис. 6 и 7

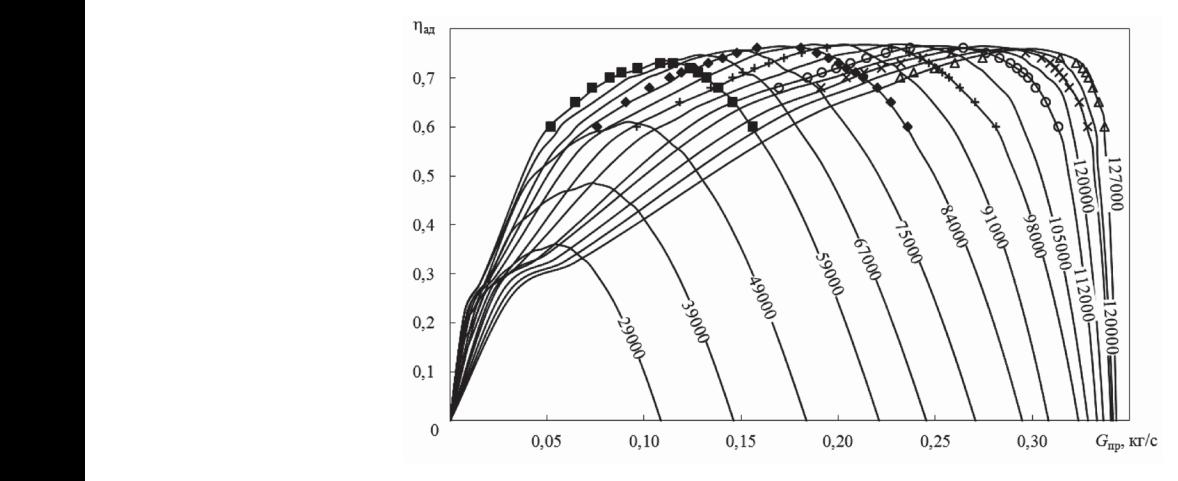

**ғис. о.** экстраполированная и экспериментальная эффективная характеристика ком<br>турбокомпрессора Garrett GT2871R (маркерами указаны экспериментальные точки) **Рис. 6.** Экстраполированная и экспериментальная эффективная характеристика компрессора

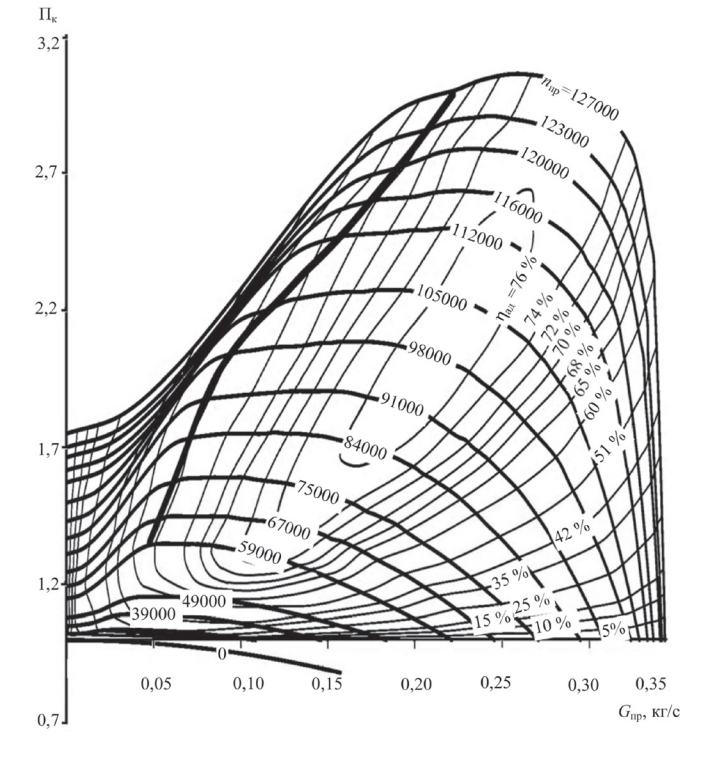

Рис. 7. Экстраполированная универсальная характеристика компрессора турбокомпрессора Garrett GT2871R

стики компрессора турбокомпрессора Garrett GT2871R.

Как видно из рис. 1 и 7, полученные изложенным способом экстраполированные цифровые характеристики компрессора имеют высокую точность совпадения с данными экспериментальных характеристик (в той области, в которой эти характеристики определены), что выгодно отличает предлагаемую методику от методик-аналогов.

#### ВЫВОЛЫ

1. Характеристики центробежных компрессоров, подготовленные изложенным способом, при их интеграции в программный комплекс моделирования рабочего цикла комбинированного ДВС позволяют обеспечить устойчивую работу расчетного алгоритма определения параметров компрессора практически для любого сочетания  $G_{\text{m}}$  и  $\Pi_{\text{k}}$ . При этом достигается достаточная точность определения параметров компрессора путем интерполяции полученных цифровых массивов многочленами Лагранжа.

2. Характеристики компрессора, подготовленные по предложенной методике, позволяют осуществлять моделирование рабочего цикла комбинированных ДВС в области частичных режимов работы двигателя при низких степенях повышения давления воздуха в компрессоре.

3. Дальнейшая работа в данном направлении может быть направлена на уточнение основных элементов методики для различных типов проточной части компрессора, в частности может быть реализован учет профиля лопаток колеса, особенностей сжатия воздуха в безлопаточном и лопаточном диффузорах, особенностей течения газа в спиральном воздухосборнике компрессора и пр.

## **СПИСОК использованной ЛиТЕРАТУРы**

- [1] **Кулешов, А.С.** Программный комплекс ДИЗЕЛЬ-РК [Электронный ресурс] / А.С. Кулешов. — Режим доступа: http://www.diesel-rk.bmstu.ru/Rus/index.php.
- [2] **Луканин, В.Н.** Двигатели внутреннего сгорания [Текст] : в 3 ч. / В.Н. Луканин, М.Г. Шатров, Т.Ю. Кричевская, В.И. Мельников. — М. : Высшая школа, 2005. — Ч. 3 : Компьютерный практикум. Моделирование процессов в ДВС. — 414 с.
- [3] **Минчев, Д.С.** Повышение эффективности дизельных бесшатунных двигателей путем совершенствования схем и параметров системы наддува [Текст] : дис. … канд. техн. наук : 05.05.03 ; защищена 17.10.10 ; утв. 21.06.11 / Д.С. Минчев. — Николаев : Издательство НУК, 2011. — 243 с.
- [4] AVL Boost [Электронный ресурс]. Режим доступа: http://www.avl.com/web/ ast/boost.
- [5] **Berndt, Rene.** Einfluss eines diabaten Turboladermodells auf die Gesamtprozess Simulation abgasturboaufgeladener PKW-Dieselmotoren [Электронный ресурс] / Rene Berndt. — Режим доступа: http://opus.kobv.de/tuberlin/volltexte/2009/2492/ pdf/berndt\_rene.pdf.
- [6] Gamma Technologies. GT-SUITE Overview [Электронный ресурс]. Режим доступа: http://www.gtisoft.com/products/p\_GT\_SUITE.php
- [7] Garrett product catalog [Text] / Honeywell Turbo Technologies. Los Angeles,  $2009. - 84$  p.
- [8] **Meuleman, Corina H. J.** Measurement and unsteady flow modelling of centrifugal compressor surge [Text] / Corina H. J. Meuleman. — Eindhoven : Technische Universiteit Eindhoven, 2002. — 145 р.
- [9] What is WAVE? [Электронный ресурс]. Режим доступа: http://www.ricardo. com/en-GB/What-we-do/Software/Products/